# **Dialog\_Box Function**

## **Description**

This function is used to create a modal dialog box. It processes an event loop, as long as the dialog box exists, then returns any result to the calling procedure.

## **Syntax**

return value = **Dialog\_Box**(dialogID, parentID, initparam)

#### **Parameters**

The Dialog\_Box function has the following parameters.

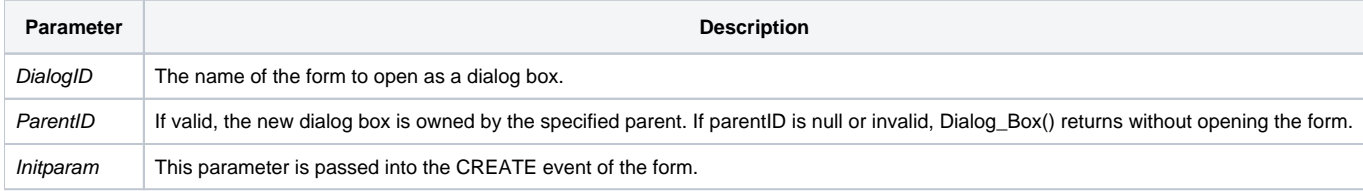

#### Remarks

A window created using the Dialog\_Box function should be closed using the End\_Dialog function.

#### See also

[Create\\_Dialog\(\),](https://wiki.srpcs.com/display/Commands/Create_Dialog+Function) [End\\_Dialog,](https://wiki.srpcs.com/display/Commands/End_Dialog+Subroutine) [Get\\_Dialog\\_Info\(\)](https://wiki.srpcs.com/display/Commands/Get_Dialog_Info+Function), [Set\\_Dialog\\_Info\(\),](https://wiki.srpcs.com/display/Commands/Set_Dialog_Info+Function) [PlaceDialog\(\)](https://wiki.srpcs.com/display/Commands/PlaceDialog+Routine), [Start\\_Window\(\)](https://wiki.srpcs.com/display/Commands/Start_Window+Function), [End\\_Window\(\)](https://wiki.srpcs.com/display/Commands/End_Window+Function), [Start\\_MDIChild\(\)](https://wiki.srpcs.com/display/Commands/Start_MDIChild+Function)

### Example

```
Parent = @window
returnValues = Dialog_Box("APP_LOGIN", Parent, @username)
```